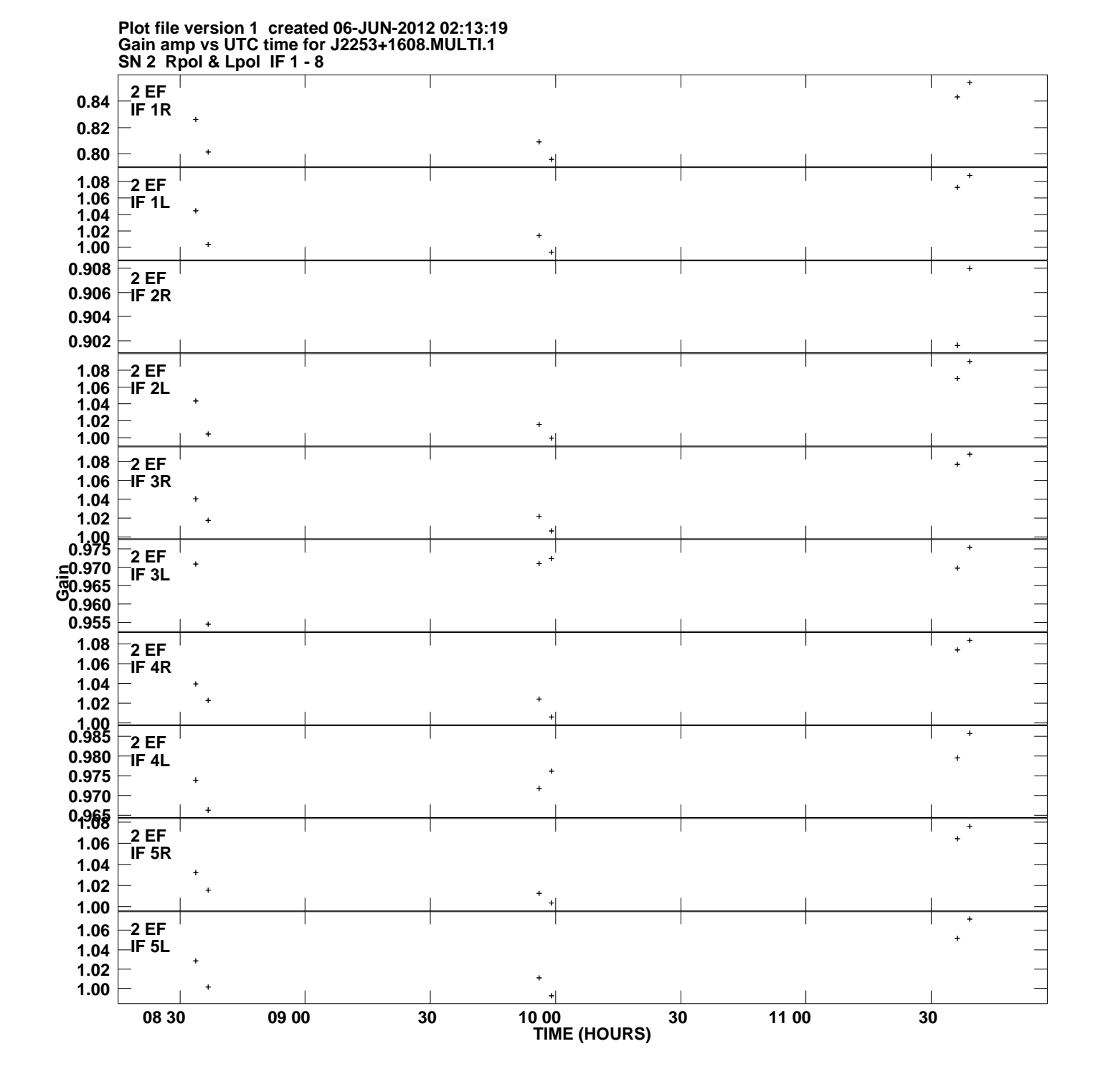

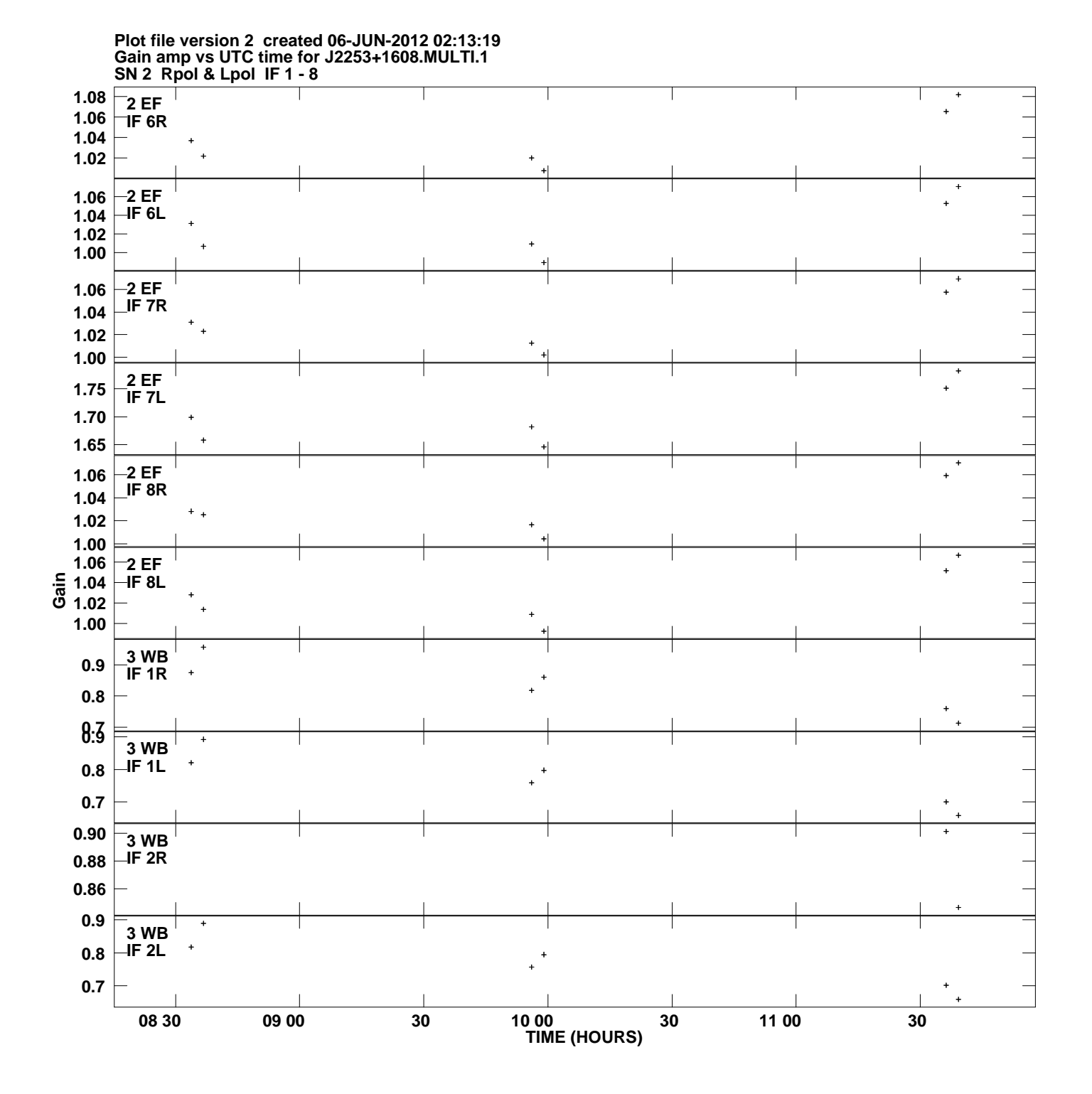

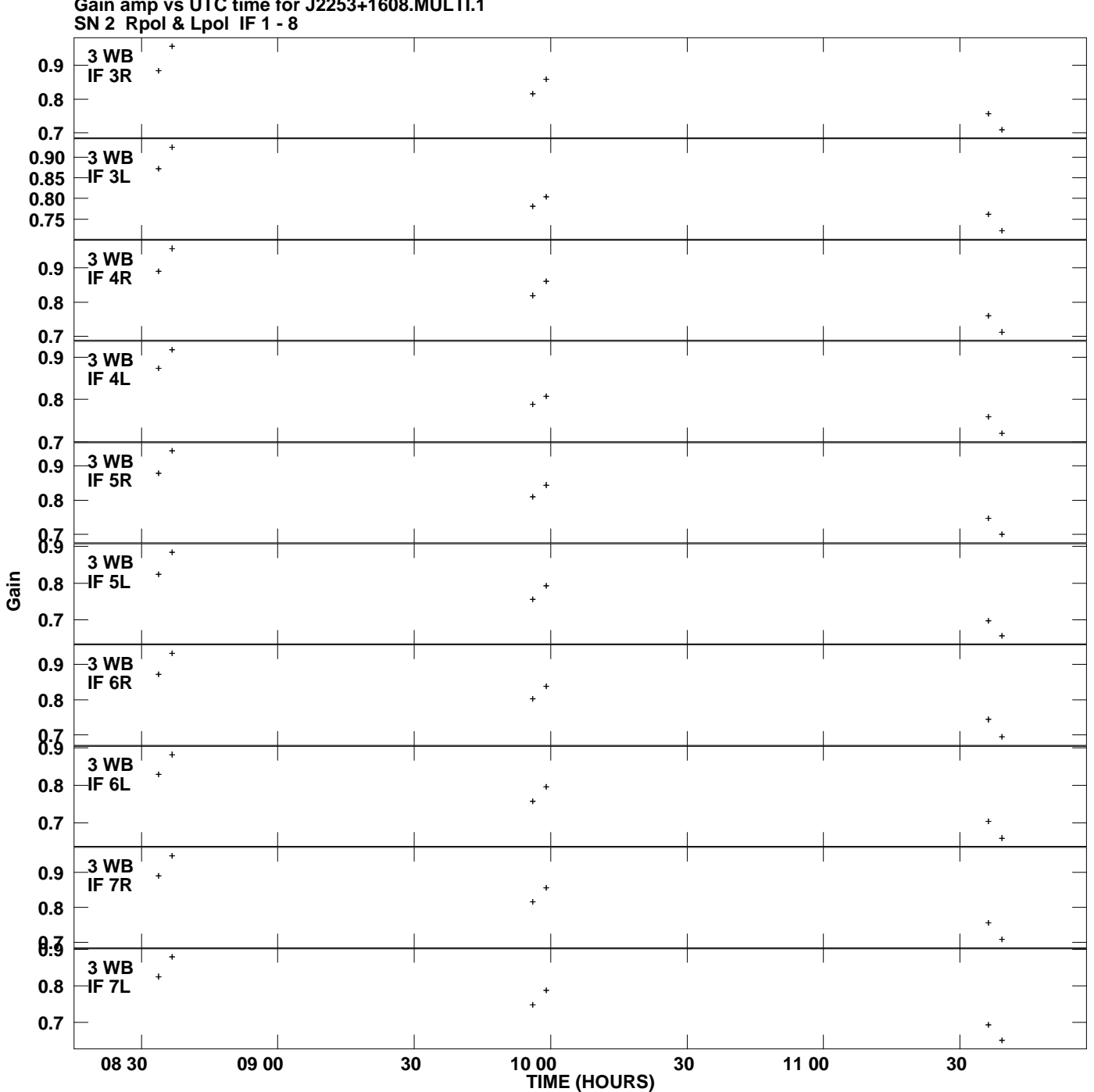

**Gain amp vs UTC time for J2253+1608.MULTI.1 Plot file version 3 created 06-JUN-2012 02:13:19**

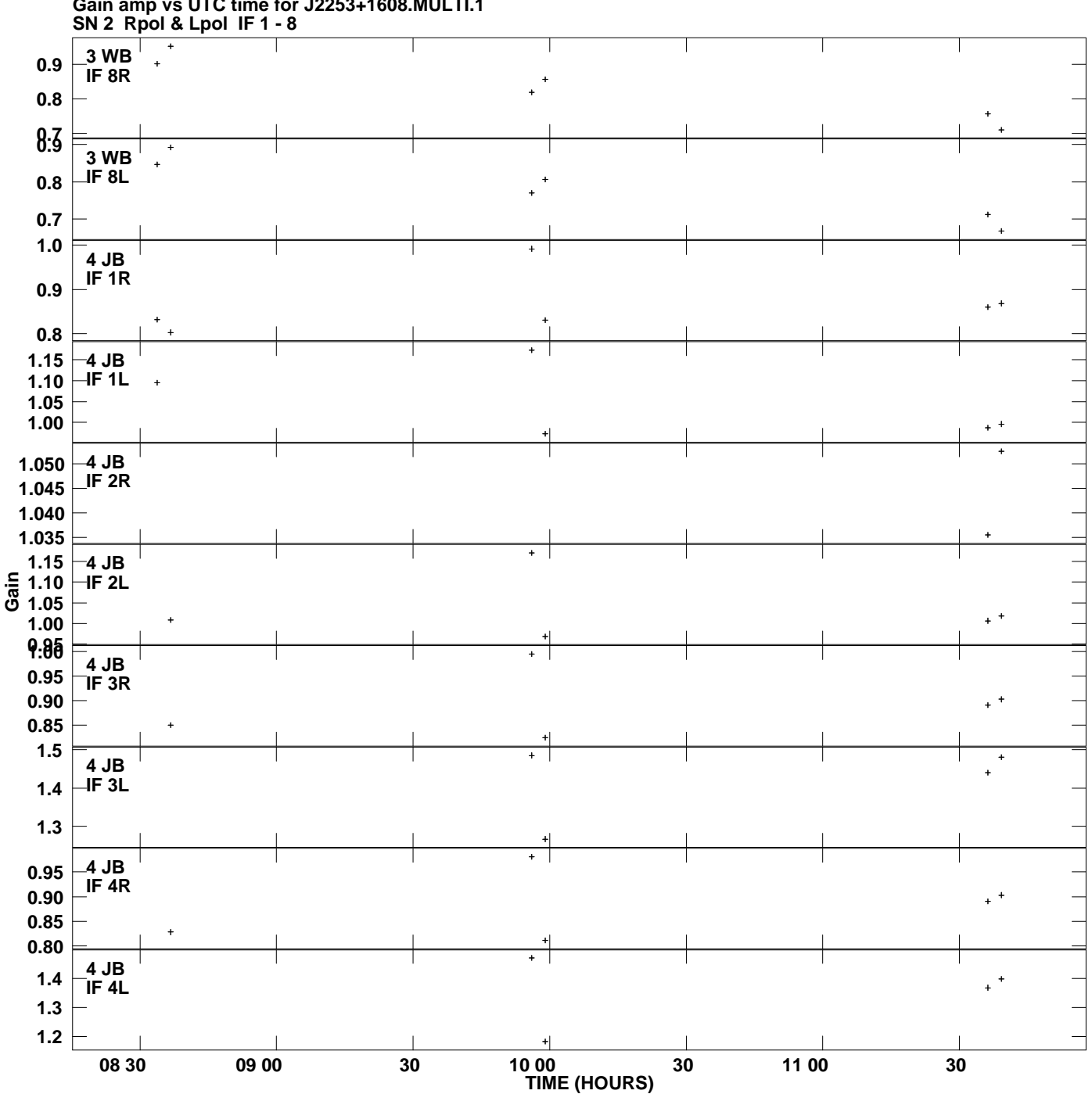

**Gain amp vs UTC time for J2253+1608.MULTI.1 Plot file version 4 created 06-JUN-2012 02:13:19**

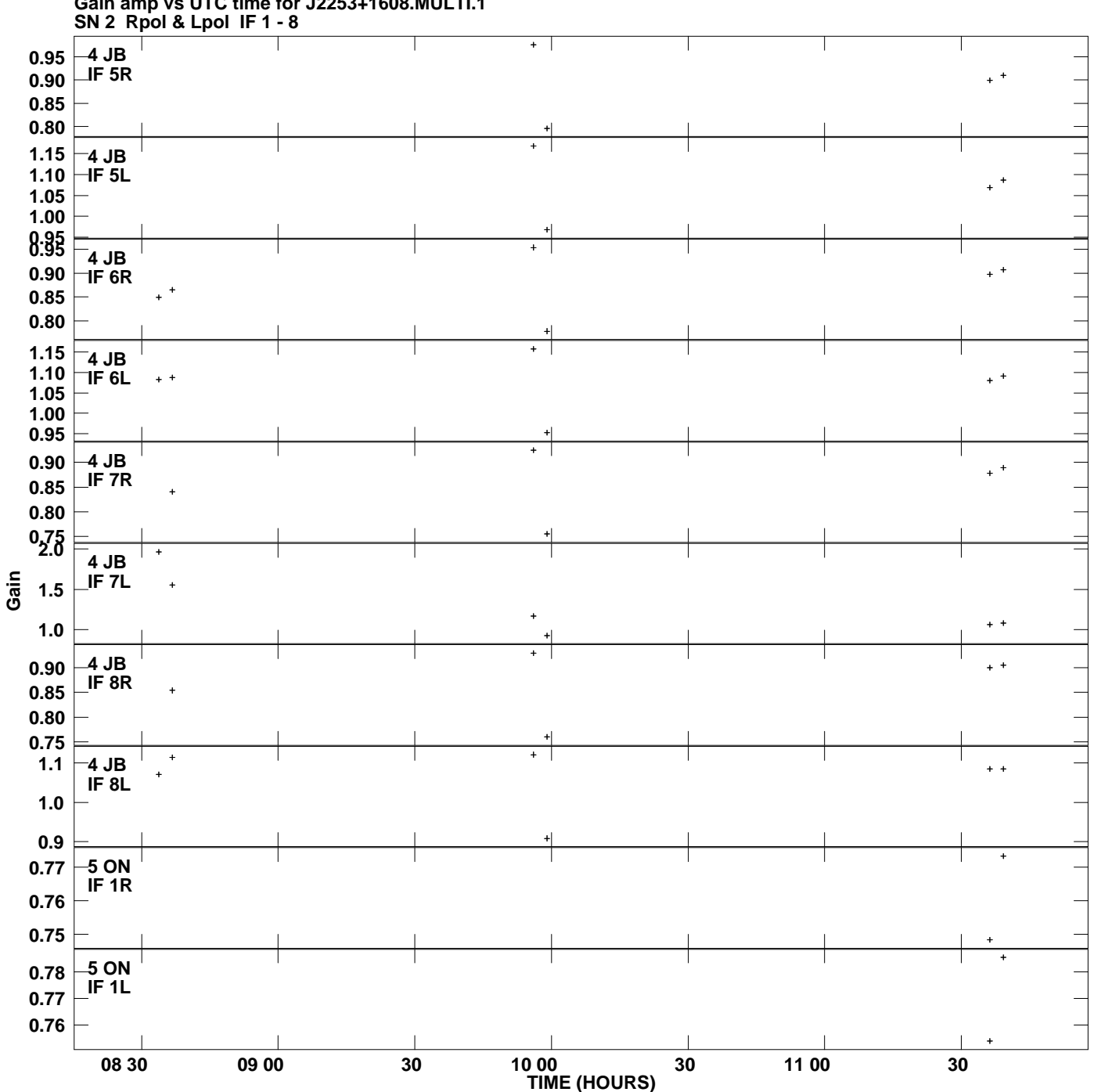

**Gain amp vs UTC time for J2253+1608.MULTI.1 Plot file version 5 created 06-JUN-2012 02:13:19**

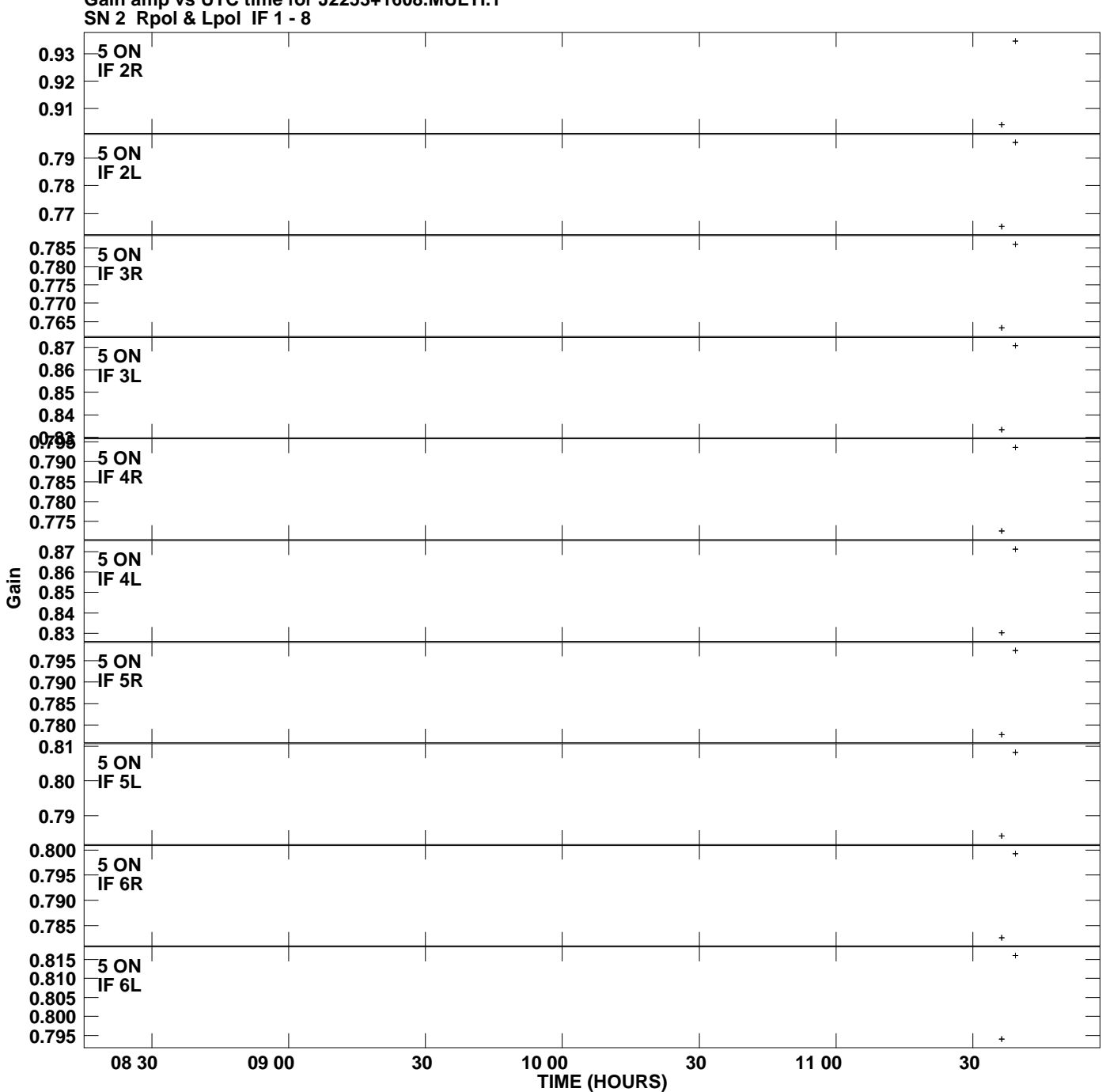

**Gain amp vs UTC time for J2253+1608.MULTI.1 Plot file version 6 created 06-JUN-2012 02:13:19**

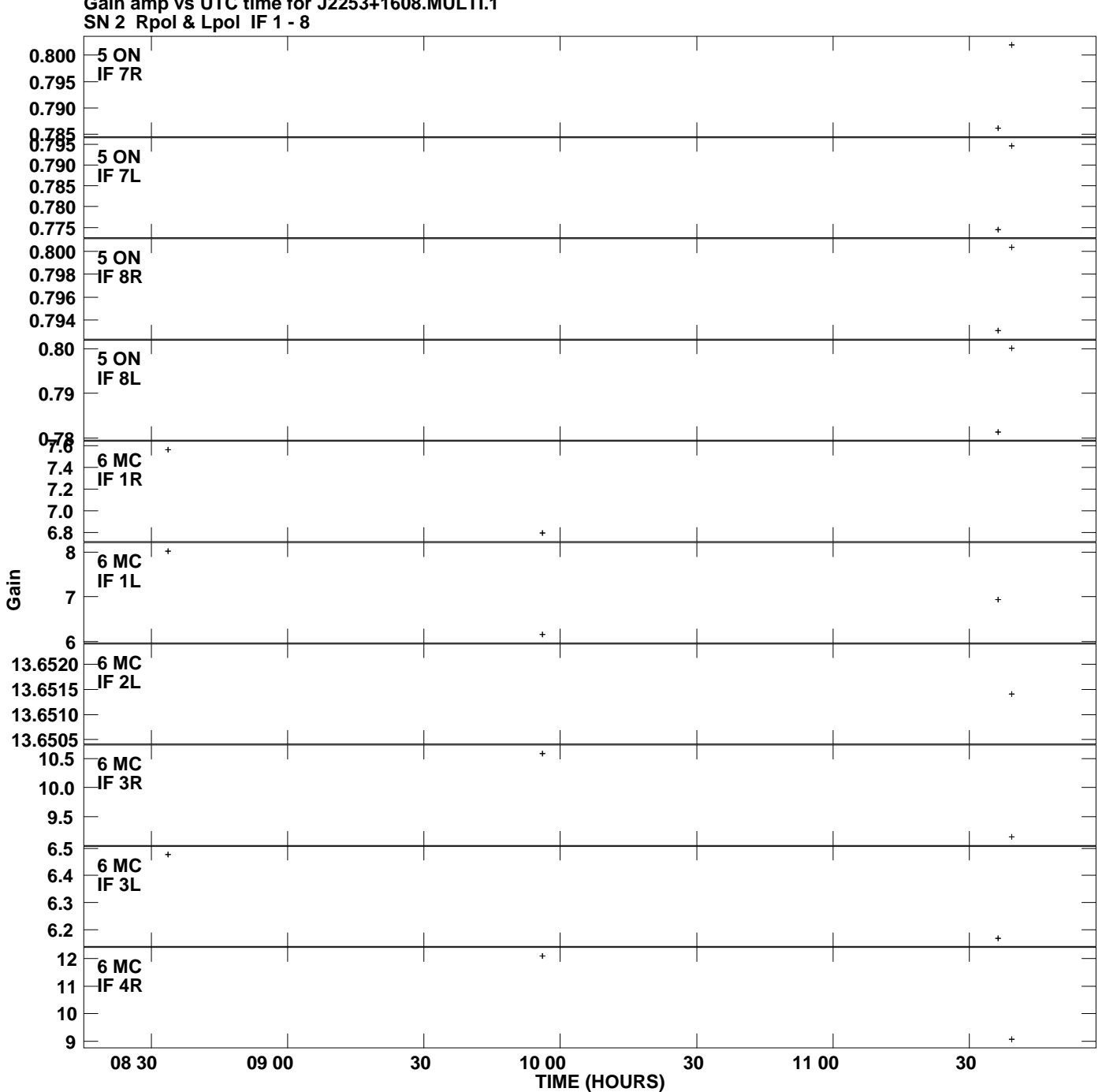

**Gain amp vs UTC time for J2253+1608.MULTI.1 Plot file version 7 created 06-JUN-2012 02:13:19**

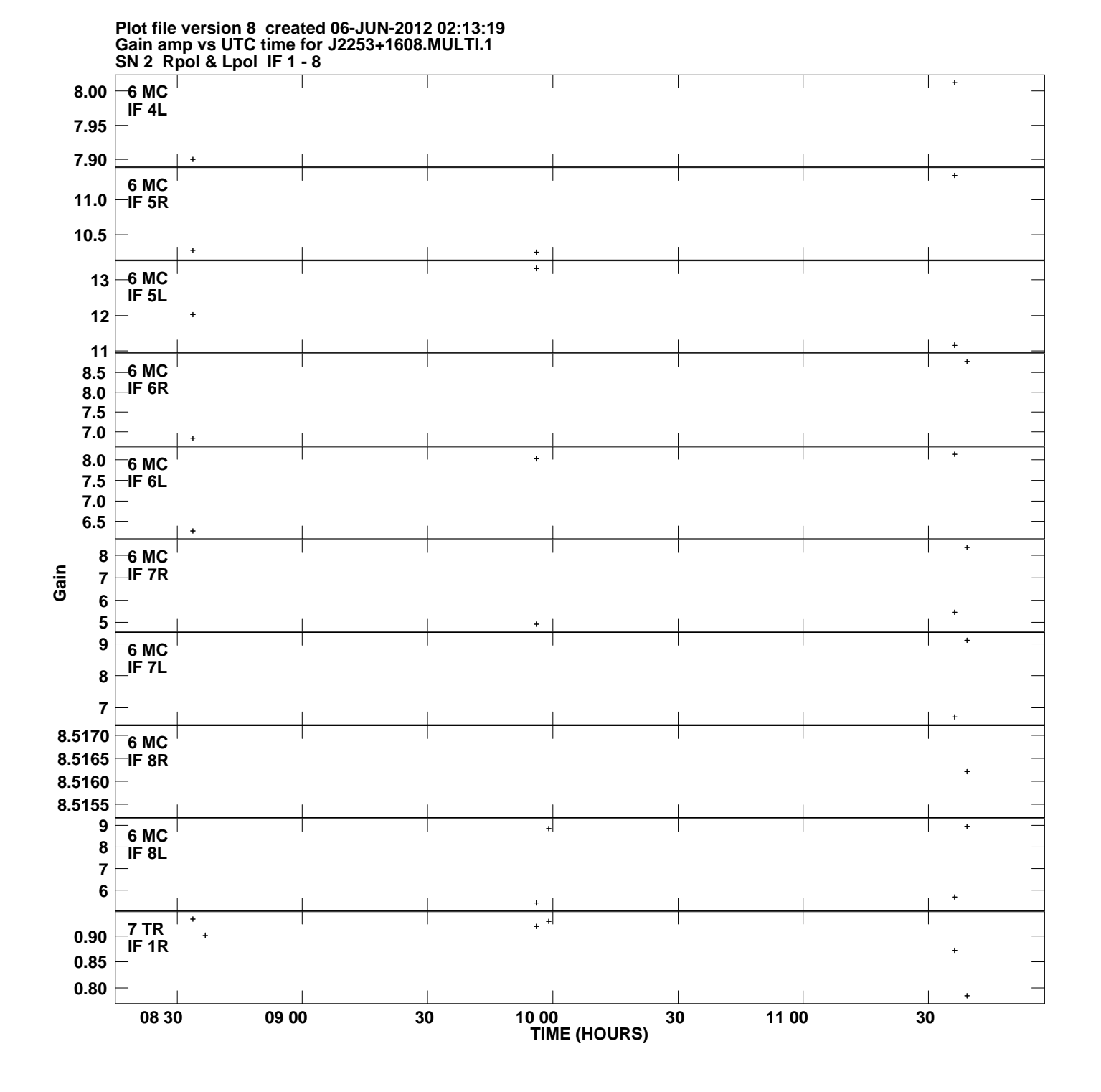

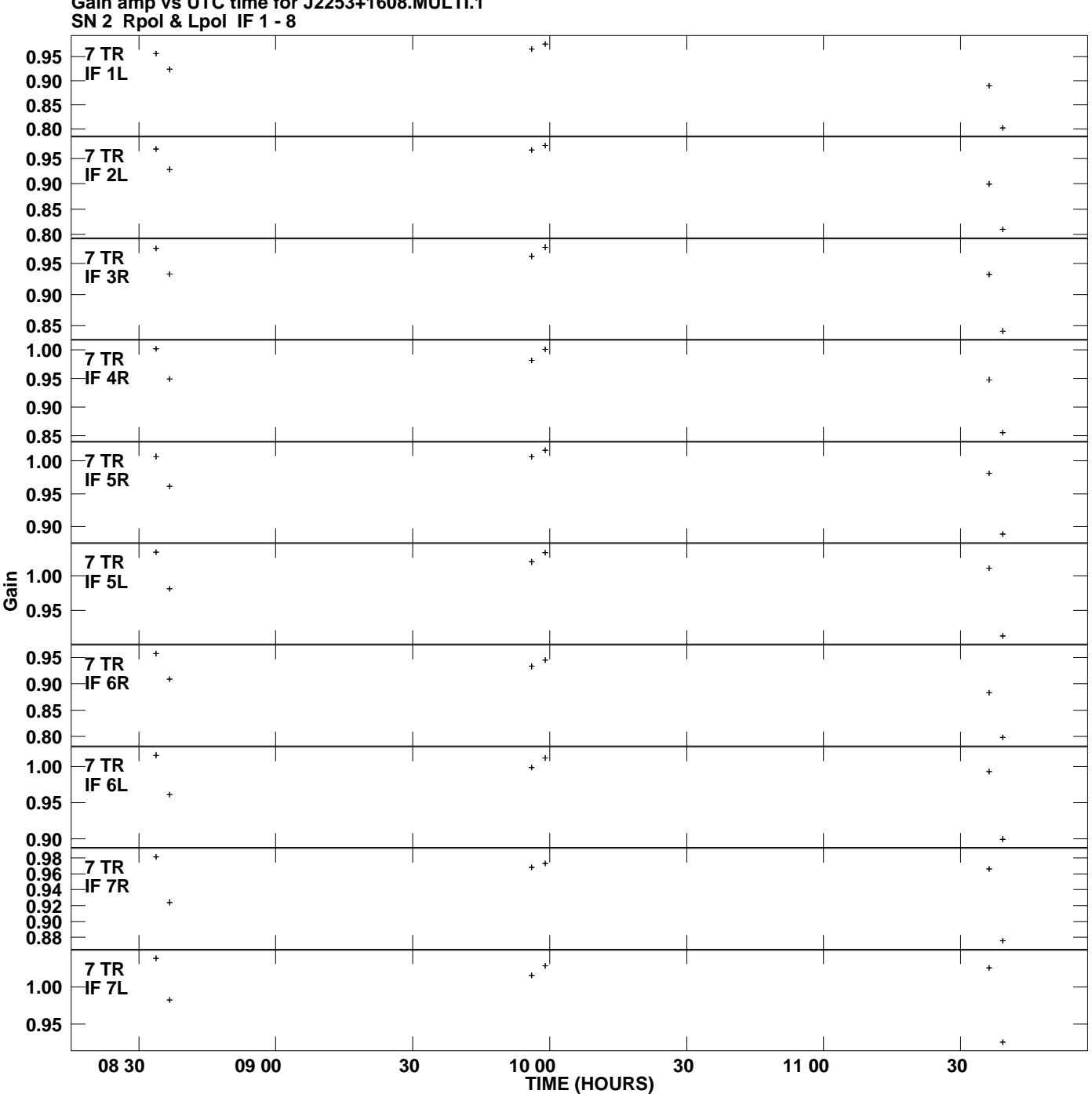

**Gain amp vs UTC time for J2253+1608.MULTI.1 Plot file version 9 created 06-JUN-2012 02:13:19**

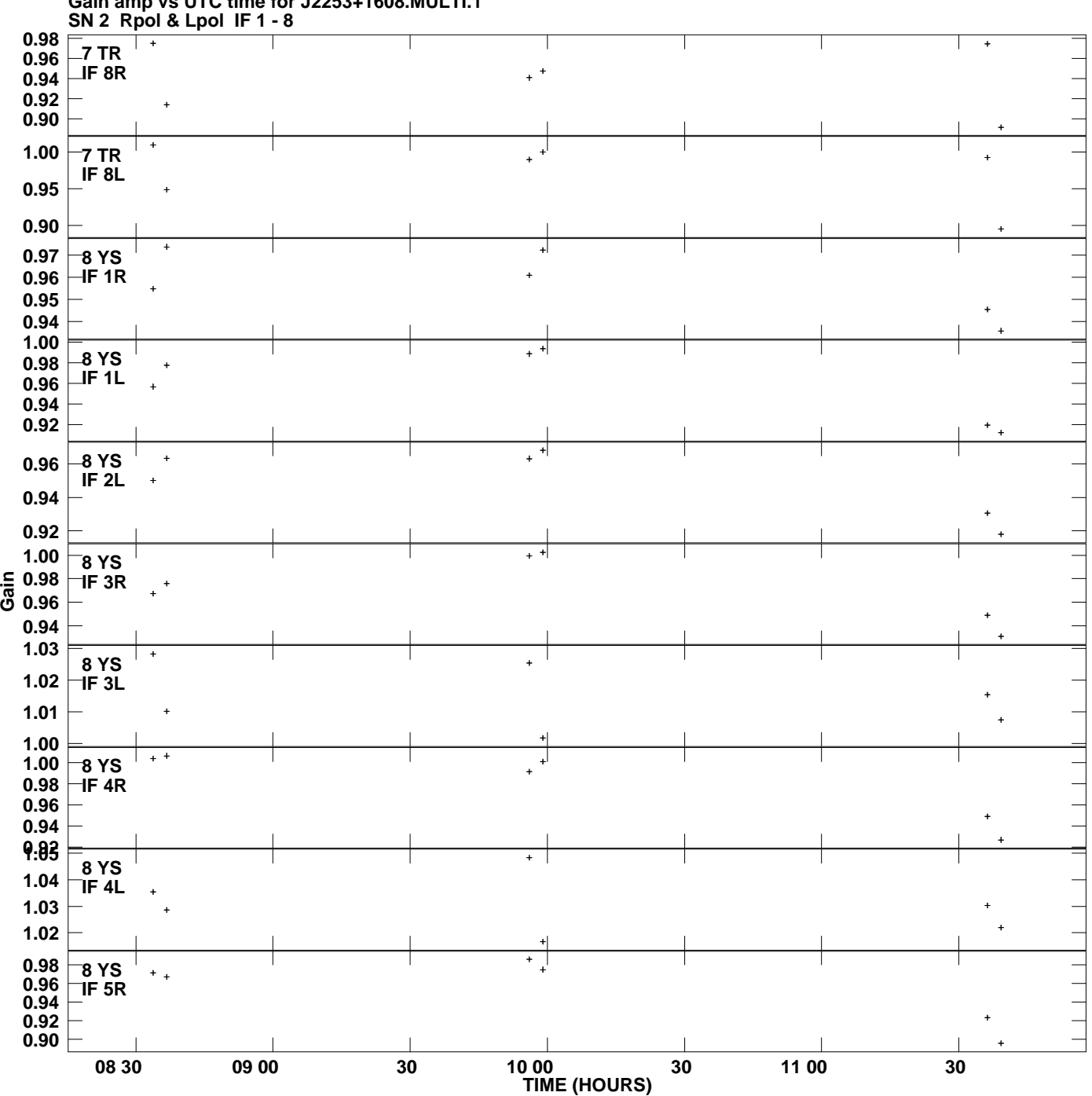

**Gain amp vs UTC time for J2253+1608.MULTI.1 Plot file version 10 created 06-JUN-2012 02:13:19**

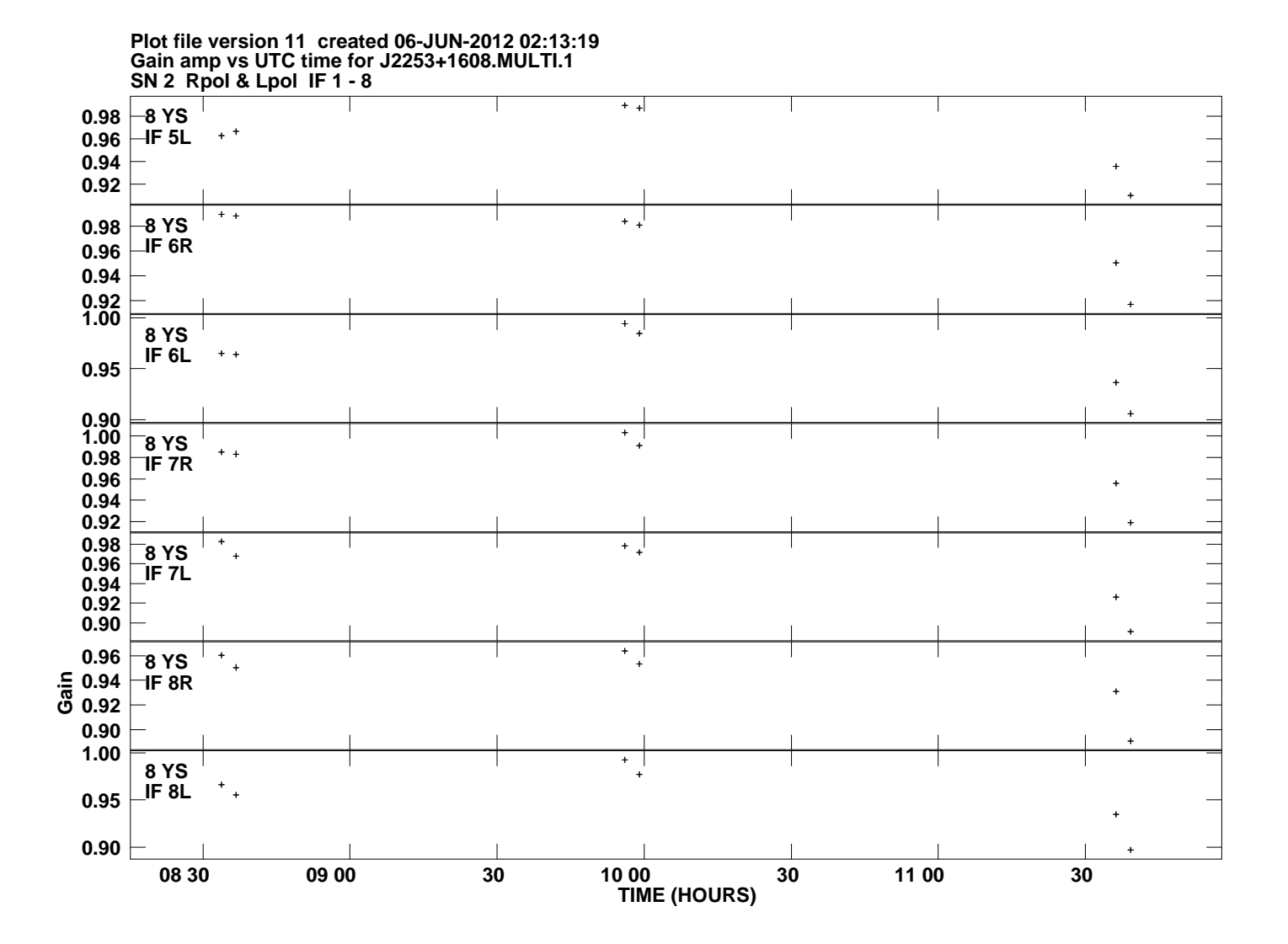